## SAP ABAP table COMT\_PRVIEW {View}

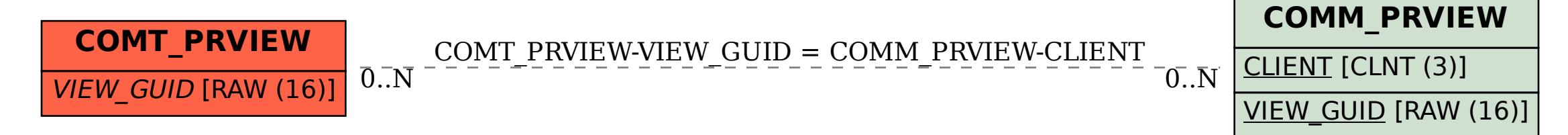